#### Programmierung Grundelemente objektorientierter Sprachen (1)

## • Objekt

Repräsentation eines Objektes der realen Welt in der Terminologie objektorientierter Programmiersprachen

- hesitzen **Attributo** (Figenschaften) – besitzen **Attribute** (Eigenschaften), deren Werte i Allg. veränderlich sind
- $-$  reagieren auf an sie gesendete  $\sf{Bots}$ chaf $\sf{ten}$  durch gewisse  $\sf{A}$ ktionen

## • Klasse

Gesamtheit von Objekten

- mit denselben Attributen,
- die dieselben Botschaften verstehen und auf dieselbe Weise darauf reagieren,
- unterscheiden sich in den Werten ihrer Attribute

Objekte sind *Exemplare (Instanzen*) einer Klasse

#### • Kapselung

Interna von Objekten sind nach außen unsichtbar und können von außen nicht manipuliert werden

## Grundelemente objektorientierter Sprachen (2)

• Methode

bestimmt das Verhalten eines Objektes auf eine *Botschaft* 

# • Datenelemente (Instanz-Variablen)

Variablen für die Werte der *Attribute* der Objekte

#### • Vererbung

Weitergabe von Merkmalen und Fähigkeiten (Datenelementen und Methoden), wenn neue Klassen aus vorhandenen abgeleitet werden

→ hierarchisches Klassensystem<br>Delevenskisches

#### • Polymorphismus

verschiedene Reaktionen von Instanzen verschiedener Unterklassen auf einegemeinsam verstandene Botschaft

−→ $\rightarrow$  Überschreiben von Methoden

#### Methoden

Beispiel: void moveTo (int newX, int newY){  $x = newX;$  $y = newY;$ }Signatur: void moveTo (int newX, int newY)  $\bullet$  Ergebnistyp  $/$  Rückgabetyp • Identifier • Parameterliste in runden Klammern: kein Semikolon

- Rumpf: •
- Anweisungsblock in geschweiften Klammern
	- $\bullet$  enthält die Implementierung der Methode

## Ergebnistypen/Parameter von Methoden

- Der Ergebnistyp einer Methode ist
	- entweder der *Datentyp* der Variable (oder des Literals), deren (dessen) Wert von der Methode mittels

 $\texttt{return} \; \langle \textit{Variable} \rangle$  ;

an ihren Aufrufer zurückgegeben wird

- oder void (d.b. es wird kein Ergebni  $-$  oder void (d.h. es wird kein Ergebnis zurückgegeben).
- Die Parameterliste ist (syntaktisch) eine durch Komma getrennte Folge vonVariablendefinitionen, die als Liste der formalen Parameter bezeichnet wird.
- Die formalen Parameter sind Methodenvariablen, die beim Methodenaufruf durch die aktuellen Parameter *initialisiert* werden.

#### Konstruktoren

• Konstruktoren sind Methoden ohne Ergebnistyp, deren Name mit demKlassennamen übereinstimmt.

```
Point(int newX, int newY) \{// Anweisungen
}
```
• Der implizite Konstruktor steht in einer Klasse dann und nur dann zur Verfügung, wenn keine Konstruktoren explizit definiert sind. Er hat eine leere Parameterliste .

```
Point() {
   // Anweisungen
}
```
## Standardinitialisierung von Datenelementen

Alle Datenelemente, die nicht durch die Parameter des Konstruktors initialisiert werden, erhalten standardmäßige Initialwerte wie folgt:

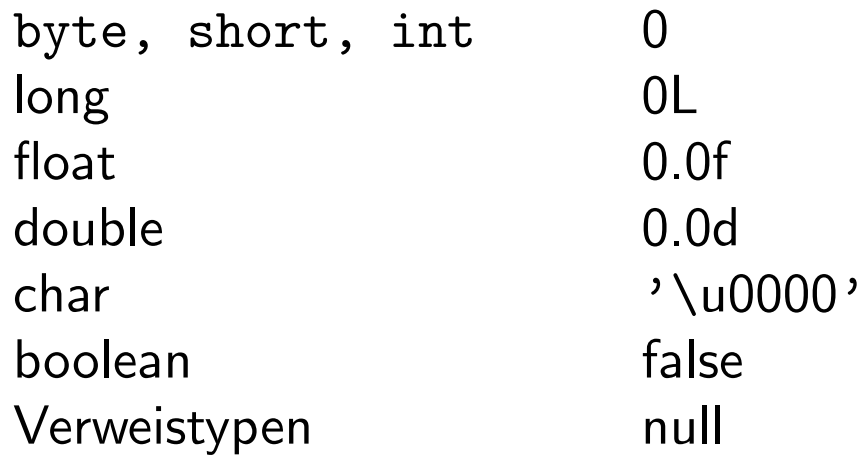

Methodenvariablen hingegen müssen immer per Anweisung initialisiert werden!

# Uberladen von Konstruktoren und Methoden¨

 Vereinbarung mehrerer Konstruktoren/Methoden mit demselben Methodennamen, aber verschiedenen Parameterlisten

```
void moveTo(int newX, int newY)
void moveTo(int newX)
```
- In jeder Klasse darf es keine zwei Konstruktoren/Methoden mit identischemBezeichner *und* identischer Parameterliste geben.
- Beim Methodenaufruf wird jene Methode angesprochen, deren Liste formaler Parameter zu der Liste der aktuellen Parameter im Methodenaufruf passt.
- Mit einer anderen Parameterliste darf auch ein anderer Ergebnistyp vereinbart werden.

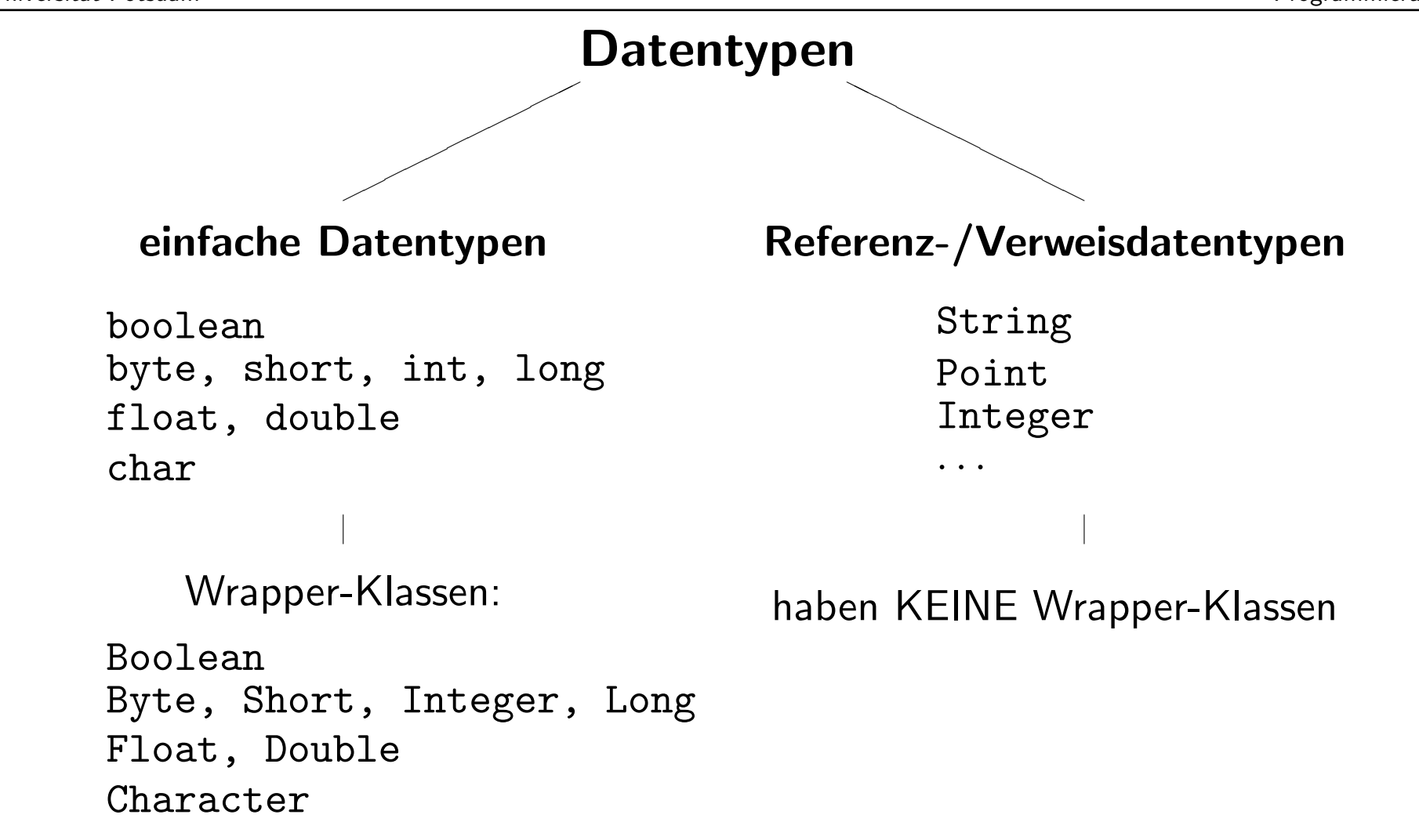

b1 true

#### einfache Datentypen Referenz-/VerweisdatentypenVariablendefinitionint num1, num2; boolean b1, b2; Point <sup>p</sup>1, <sup>p</sup>2; String str1, str2; Variableninitialisierung $p1 = null;$  $num1 = -12;$  $num2 = 4;$  $b1 = true;$  $b2 = false;$  $p2 = new Point()$ ; str1 <sup>=</sup> new String("Hallo!");  $str2 = "Hallo?"$ ; im Hauptspeicher: num1num2 $-12$ 4 $\texttt{p1}\ \mathtt{null}$ p2 |Adr. ✲ $\begin{array}{c|c} 0 & 0 \end{array}$ "Hallo!" $\frac{x}{0}$  y

str1 |Adr.

✲

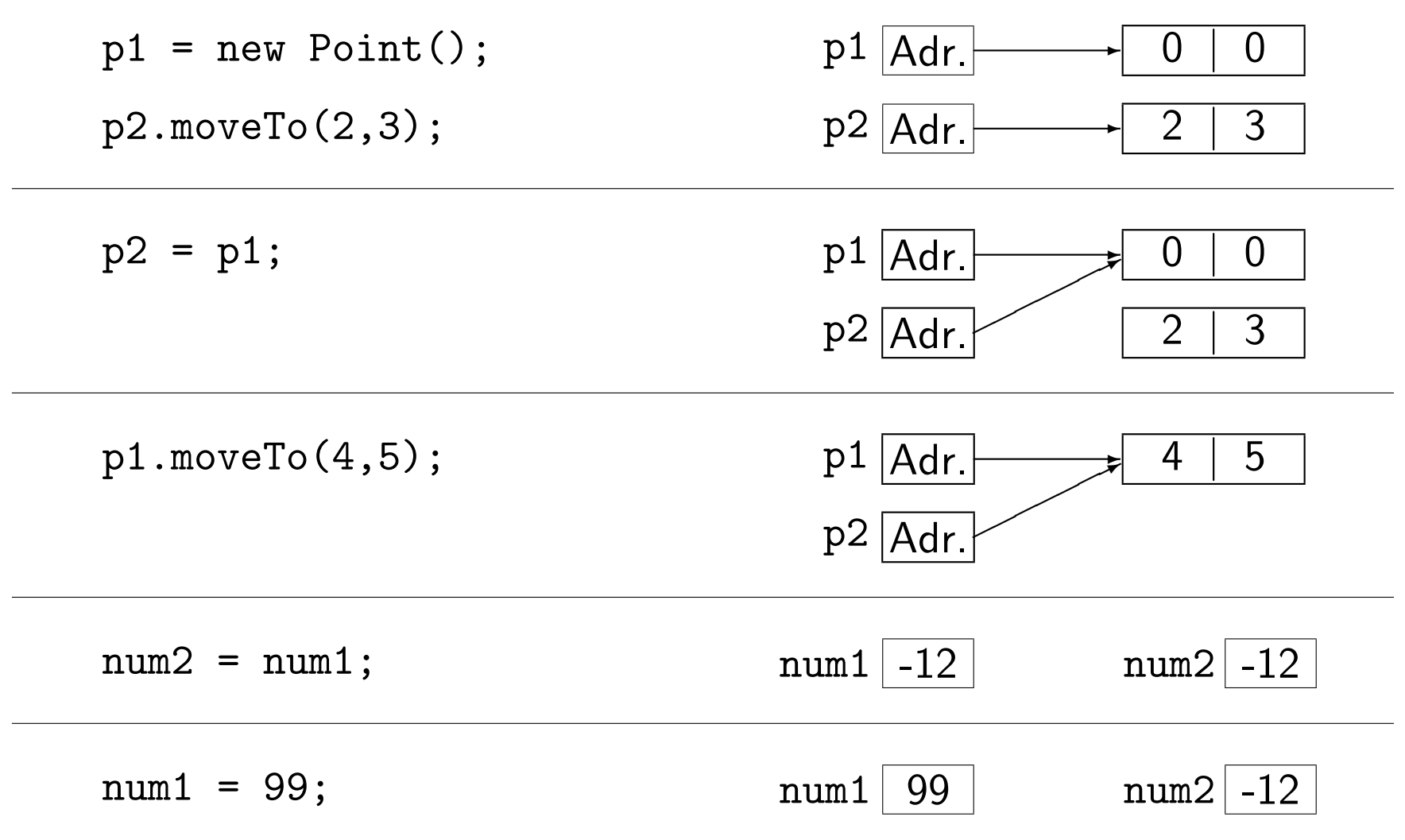

## Schlüsselwörter zur Zugriffsmodifikation

• Datenelemente/Methoden/Konstruktoren mit dem Modifier

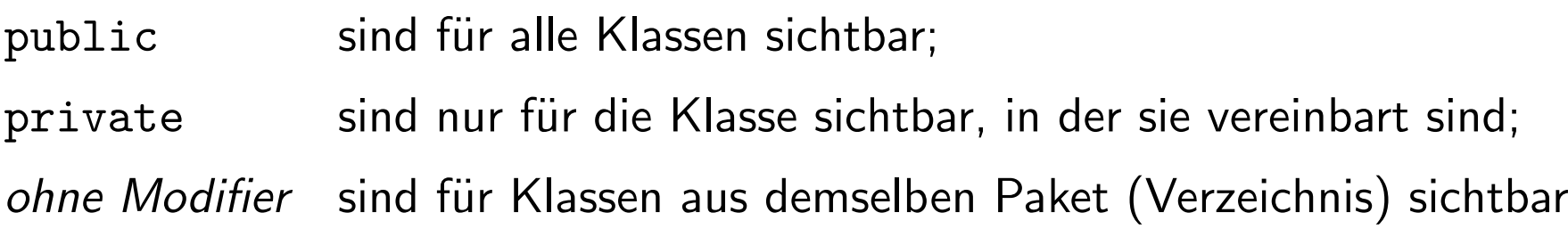

- $\bullet\,$  Der Modifier ist das *erste* Schlüsselwort in der Definition/ Signatur.
- $\bullet$  Klassen dürfen auch public sein. (public class  $\,\ldots)$
- Diese Schlüsselwörter dürfen in der Definition von Methodenvariablen nicht auftreten!

#### Programmierung Klassen, Applikationen und die main-Methode

Eine Java-Applikation ist eine Klasse, in der die Methode main definiert ist:

```
public static void main(String[] args) {
\cdot .
}
```
Es können weitere Klassen benutzt werden.

- genau eine main-Methode pro Applikationsklasse
- Hier startet das Programm.

#### Bezeichner und Namenskonventionen

- Unterscheidung von Groß- und Kleinschreibung
- Bezeichner müssen mit einem Buchstaben, \_ oder \$ beginnen.
- · sprechende Bezeichner (Ausnahme: Schleifenzähler u.ä.)
- · Grundsätze für Bezeichner:

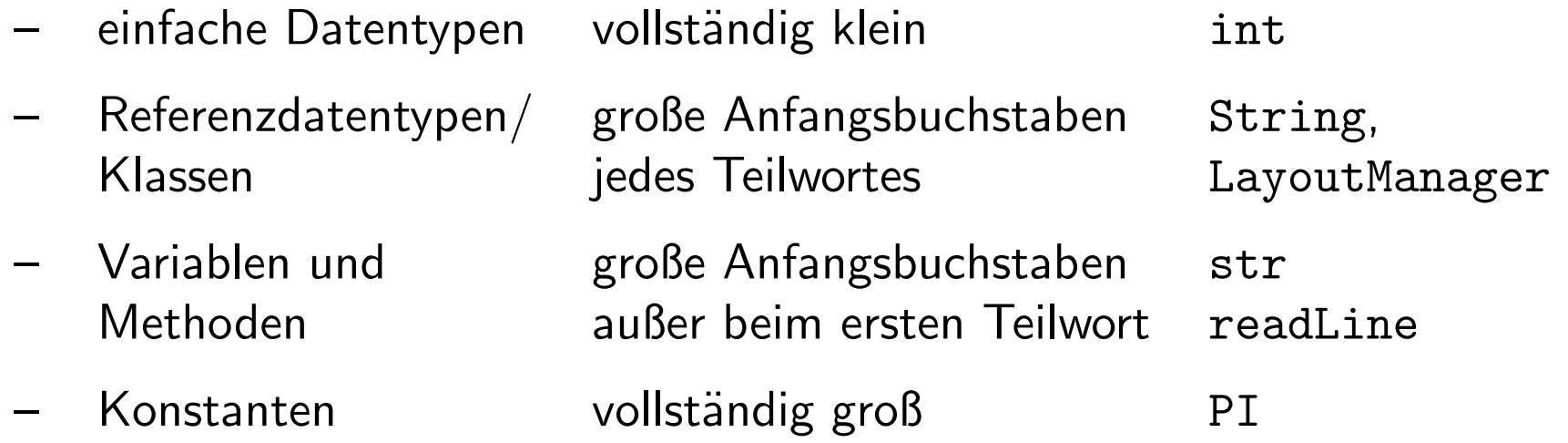